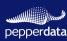

## **CLOUD MIGRATION ASSESSMENT FOR SPARK WORKLOADS**

AMAZON EMR on EC2 ⇒ AMAZON EMR on EKS

Sample Report for Prod\_Cluster | Prepared for Company\_Name | August 31, 2023 - September 5, 2023

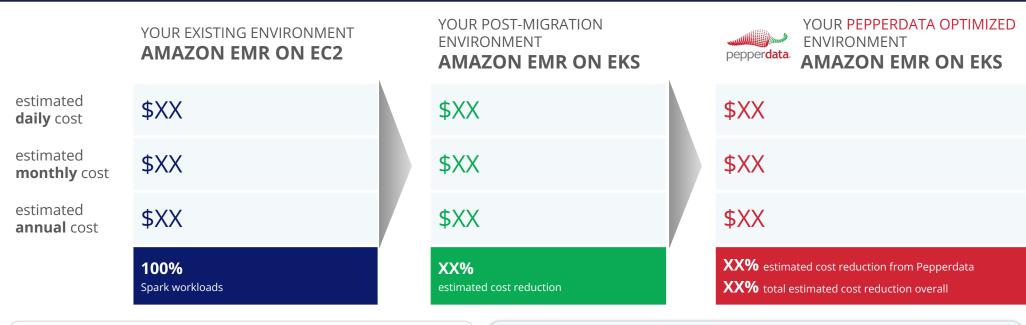

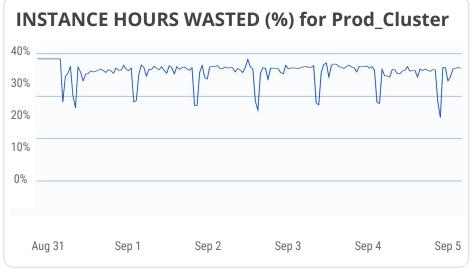

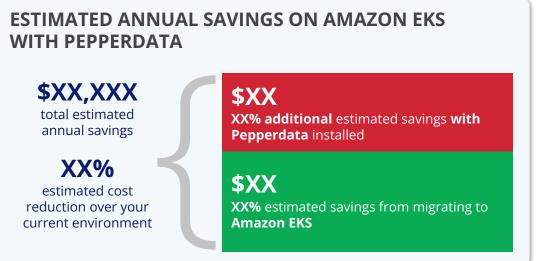

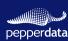

# **CLOUD MIGRATION ASSESSMENT FOR SPARK WORKLOADS**

AMAZON EMR on EC2 ⇒ AMAZON EMR on EKS

Sample Report for Prod\_Cluster | Prepared for Company\_Name | August 31, 2023 - September 5, 2023

### PEPPERDATA RECOMMENDED AMAZON EMR ON EKS INSTANCE TYPES

| Instance Type                                      | Category         | Daily<br>Instance Hours<br>(estimated) | Daily<br>Instance Hours<br>Wasted<br>(estimated) | Daily Cost<br>(estimated) | Monthly Cost<br>(estimated) | Annual Cost<br>(estimated) |
|----------------------------------------------------|------------------|----------------------------------------|--------------------------------------------------|---------------------------|-----------------------------|----------------------------|
| r5a.4xlarge (cost \$0.904 128.0 GiB 16 cores)      | Memory optimized | XX                                     | XX                                               | \$XX                      | \$XX                        | \$XX                       |
| r6a.4xlarge (cost \$0.9072   128.0 GiB   16 cores) | Memory optimized | XX                                     | XX                                               | \$XX                      | \$XX                        | \$XX                       |
| r5a.8xlarge (cost \$1.808 256.0 GiB 32 cores)      | Memory optimized | XX                                     | XX                                               | \$XX                      | \$XX                        | \$XX                       |
| r6a.8xlarge (cost \$1.8144 256.0 GiB 32 cores)     | Memory optimized | XX                                     | XX                                               | \$XX                      | \$XX                        | \$XX                       |
| r5a.12xlarge (cost \$2.712 384.0 GiB 48 cores)     | Memory optimized | XX                                     | XX                                               | \$XX                      | \$XX                        | \$XX                       |
| r6a.12xlarge (cost \$2.7216 384.0 GiB 48 cores)    | Memory optimized | XX                                     | XX                                               | \$XX                      | \$XX                        | \$XX                       |
| r5a.16xlarge (cost \$3.616 512.0 GiB 64 cores)     | Memory optimized | XX                                     | XX                                               | \$XX                      | \$XX                        | \$XX                       |
| r6a.16xlarge (cost \$3.6288 512.0 GiB 64 cores)    | Memory optimized | XX                                     | XX                                               | \$XX                      | \$XX                        | \$XX                       |
| r5.4xlarge (cost \$1.008 128.0 GiB 16 cores)       | Memory optimized | XX                                     | XX                                               | \$XX                      | \$XX                        | \$XX                       |
| r6i.4xlarge (cost \$1.008   128.0 GiB   16 cores)  | Memory optimized | XX                                     | XX                                               | \$XX                      | \$XX                        | \$XX                       |

#### Notes:

- "Waste" refers to unused resources, i.e. the difference between allocated and used resources.
- Pepperdata assumes that Kubernetes infrastructure and system services require <5% of total resources.</li>
- You may choose to implement a single instance type, or you might choose to implement multiple instance types via Karpenter.

### **NEXT STEPS: GET STARTED WITH YOUR OWN FREE CLOUD MIGRATION ASSESSMENT**

This sample report shows you the type of data you can expect to receive in your free Amazon EMR ⇒ Amazon EKS cloud migration assessment, developed specifically for your environment. Post-migration, Pepperdata Capacity Optimizer can further reduce waste in your Amazon EKS environment, automatically and without any application code changes. Capacity Optimizer installs in an hour or less in most enterprise environments and goes to work immediately and safely eliminating waste autonomously.

To get started, email us at info@pepperdata.com or book a time with us at your convenience.